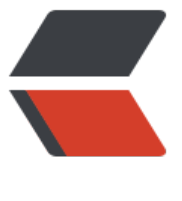

链滴

## metaspl[oit更](https://ld246.com)新方法

作者:y28880505

- 原文链接:https://ld246.com/article/1459192602709
- 来源网站: [链滴](https://ld246.com/member/y28880505)
- 许可协议:[署名-相同方式共享 4.0 国际 \(CC BY-SA 4.0\)](https://ld246.com/article/1459192602709)

<p>&nbsp;<span style="TEXT-TRANSFORM: none; BACKGROUND-COLOR: #FFFFFF; TEXT-I DENT: 0px; DISPLAY: inline !important; FONT: 13px/19px Tahoma, 'Microsoft Yahei' Simsun; WHITE-SPACE: normal; FLOAT: none; LETTER-SPACING: normal; COLOR: #444444; ORD-SPACING: 0px; -webkit-text-stroke-width: 0px">大牛们闪过啊,,,,为一些对于metasploi 更新有烦恼的朋友分享下我更新的方法</span><br style="TEXT-TRANSFORM: none; BACKGRO ND-COLOR: rgb(255,255,255); TEXT-INDENT: 0px; FONT: 13px/19px Tahoma, 'Microsoft Yahei', Simsun; WORD-WRAP: break-word; WHITE-SPACE: normal; LETTER-SPACING: no mal; COLOR: rgb(68,68,68); WORD-SPACING: 0px; -webkit-text-stroke-width: 0px"/><br style "TEXT-TRANSFORM: none; BACKGROUND-COLOR: rgb(255,255,255); TEXT-INDENT: 0px; FON : 13px/19px Tahoma, 'Microsoft Yahei', Simsun; WORD-WRAP: break-word; WHITE SPACE: normal; LETTER-SPACING: normal; COLOR: rgb(68,68,68); WORD-SPACING: 0px; -webk t-text-stroke-width: 0px"/><span style="TEXT-TRANSFORM: none; BACKGROUND-COLOR: # FFFFF; TEXT-INDENT: 0px; DISPLAY: inline !important; FONT: 13px/19px Tahoma, 'Micro oft Yahei', Simsun; WHITE-SPACE: normal; FLOAT: none; LETTER-SPACING: normal; COL R: #444444; WORD-SPACING: 0px; -webkit-text-stroke-width: 0px"> 大家可能 用msf>svn update 这种方法更新 有的时候会出现这种那种的麻烦< span><br style="TEXT-TRANSFORM: none; BACKGROUND-COLOR: rgb(255,255,255); TEXT-I DENT: 0px; FONT: 13px/19px Tahoma, 'Microsoft Yahei', Simsun; WORD-WRAP: br ak-word; WHITE-SPACE: normal; LETTER-SPACING: normal; COLOR: rgb(68,68,68); WORD-SP CING: 0px; -webkit-text-stroke-width: 0px"/><br style="TEXT-TRANSFORM: none; BACKGRO ND-COLOR: rgb(255,255,255); TEXT-INDENT: 0px; FONT: 13px/19px Tahoma, 'Microsoft Yahei', Simsun; WORD-WRAP: break-word; WHITE-SPACE: normal; LETTER-SPACING: no mal; COLOR: rgb(68,68,68); WORD-SPACING: 0px; -webkit-text-stroke-width: 0px"/><span sty e="TEXT-TRANSFORM: none; BACKGROUND-COLOR: #FFFFFF; TEXT-INDENT: 0px; DISPLAY: i line !important; FONT: 13px/19px Tahoma, 'Microsoft Yahei', Simsun; WHITE-SPAC : normal; FLOAT: none; LETTER-SPACING: normal; COLOR: #444444; WORD-SPACING: 0px; -w bkit-text-stroke-width: 0px">推荐大家直接 用@bt#svn ls http://www.metaspliot.com/svn/fram work3/trunk/ 设置为svn的list<span class="Apple-converted-space">&nbsp;</span></span> br style="TEXT-TRANSFORM: none; BACKGROUND-COLOR: rgb(255,255,255); TEXT-INDENT: px; FONT: 13px/19px Tahoma, 'Microsoft Yahei', Simsun; WORD-WRAP: break-wor ; WHITE-SPACE: normal; LETTER-SPACING: normal; COLOR: rgb(68,68,68); WORD-SPACING: 0 x; -webkit-text-stroke-width: 0px"/><br style="TEXT-TRANSFORM: none; BACKGROUND-CO OR: rgb(255,255,255); TEXT-INDENT: 0px; FONT: 13px/19px Tahoma, 'Microsoft Yahei& 39;, Simsun; WORD-WRAP: break-word; WHITE-SPACE: normal; LETTER-SPACING: normal; CO OR: rgb(68,68,68); WORD-SPACING: 0px; -webkit-text-stroke-width: 0px"/><span style="TEX -TRANSFORM: none; BACKGROUND-COLOR: #FFFFFF; TEXT-INDENT: 0px; DISPLAY: inline !im ortant; FONT: 13px/19px Tahoma, 'Microsoft Yahei', Simsun; WHITE-SPACE: normal FLOAT: none; LETTER-SPACING: normal; COLOR: #444444; WORD-SPACING: 0px; -webkit-tex -stroke-width: 0px"> 之后会出来一个选项 大家可以选择P 永久</spa ><br style="TEXT-TRANSFORM: none; BACKGROUND-COLOR: rgb(255,255,255); TEXT-INDE T: 0px; FONT: 13px/19px Tahoma, 'Microsoft Yahei', Simsun; WORD-WRAP: breakord; WHITE-SPACE: normal; LETTER-SPACING: normal; COLOR: rgb(68,68,68); WORD-SPACING 0px; -webkit-text-stroke-width: 0px"/><br style="TEXT-TRANSFORM: none; BACKGROUND-OLOR: rgb(255,255,255); TEXT-INDENT: 0px; FONT: 13px/19px Tahoma, 'Microsoft Yahe ', Simsun; WORD-WRAP: break-word; WHITE-SPACE: normal; LETTER-SPACING: normal; OLOR: rgb(68,68,68); WORD-SPACING: 0px; -webkit-text-stroke-width: 0px"/><span style="T XT-TRANSFORM: none; BACKGROUND-COLOR: #FFFFFF; TEXT-INDENT: 0px; DISPLAY: inline ! mportant; FONT: 13px/19px Tahoma, 'Microsoft Yahei', Simsun; WHITE-SPACE: no mal; FLOAT: none; LETTER-SPACING: normal; COLOR: #444444; WORD-SPACING: 0px; -webkit text-stroke-width: 0px"> 然后用 @bt#svn update /opt/metaspliot3/msf3/</spa ><br style="TEXT-TRANSFORM: none; BACKGROUND-COLOR: rgb(255,255,255); TEXT-INDE T: 0px; FONT: 13px/19px Tahoma, 'Microsoft Yahei', Simsun; WORD-WRAP: breakord; WHITE-SPACE: normal; LETTER-SPACING: normal; COLOR: rgb(68,68,68); WORD-SPACING 0px; -webkit-text-stroke-width: 0px"/><br style="TEXT-TRANSFORM: none; BACKGROUND-

OLOR: rgb(255,255,255); TEXT-INDENT: 0px; FONT: 13px/19px Tahoma, 'Microsoft Yahe ', Simsun; WORD-WRAP: break-word; WHITE-SPACE: normal; LETTER-SPACING: normal; OLOR: rgb(68,68,68); WORD-SPACING: 0px; -webkit-text-stroke-width: 0px"/><span style="T XT-TRANSFORM: none; BACKGROUND-COLOR: #FFFFFF; TEXT-INDENT: 0px; DISPLAY: inline ! mportant; FONT: 13px/19px Tahoma, 'Microsoft Yahei', Simsun; WHITE-SPACE: no mal; FLOAT: none; LETTER-SPACING: normal; COLOR: #444444; WORD-SPACING: 0px; -webkit text-stroke-width: 0px">这样svn就会自动更新 metaspliot  $7$ </span></p><p><s an style="TEXT-TRANSFORM: none; BACKGROUND-COLOR: #FFFFFF; TEXT-INDENT: 0px; DIS LAY: inline !important; FONT: 13px/19px Tahoma, 'Microsoft Yahei', Simsun; WHIT -SPACE: normal; FLOAT: none; LETTER-SPACING: normal; COLOR: #444444; WORD-SPACING: px; -webkit-text-stroke-width: 0px"></span>&nbsp;</p><p><span style="TEXT-TRANSFO M: none; BACKGROUND-COLOR: #FFFFFF; TEXT-INDENT: 0px; DISPLAY: inline !important; FO T: 13px/19px Tahoma, 'Microsoft Yahei', Simsun; WHITE-SPACE: normal; FLOAT: n ne; LETTER-SPACING: normal; COLOR: #444444; WORD-SPACING: 0px; -webkit-text-stroke-w dth: 0px"></span>&nbsp;</p><p><span style="TEXT-TRANSFORM: none; BACKGROUND-OLOR: #FFFFFF; TEXT-INDENT: 0px; DISPLAY: inline !important; FONT: 13px/19px Tahoma, &# 9;Microsoft Yahei', Simsun; WHITE-SPACE: normal; FLOAT: none; LETTER-SPACING: nor al; COLOR: #444444; WORD-SPACING: 0px; -webkit-text-stroke-width: 0px"><a href="http:// orum.cnsec.org/thread-93838-1-1.html">http://forum.cnsec.org/thread-93838-1-1.html</a> /span></p><p><span style="TEXT-TRANSFORM: none; BACKGROUND-COLOR: #FFFFFF; TE T-INDENT: 0px; DISPLAY: inline !important; FONT: 13px/19px Tahoma, 'Microsoft Yahei #39;, Simsun; WHITE-SPACE: normal; FLOAT: none; LETTER-SPACING: normal; COLOR: #44444 ; WORD-SPACING: 0px; -webkit-text-stroke-width: 0px"><a href="http://xiao106347.blog.163 com/blog/static/21599207820141270301338/">http://xiao106347.blog.163.com/blog/static/ 1599207820141270301338/</a></span></p>><p><span style="TEXT-TRANSFORM: none; B CKGROUND-COLOR: #FFFFFF; TEXT-INDENT: 0px; DISPLAY: inline !important; FONT: 13px/19 x Tahoma, 'Microsoft Yahei', Simsun; WHITE-SPACE: normal; FLOAT: none; LETTER-PACING: normal; COLOR: #444444; WORD-SPACING: 0px; -webkit-text-stroke-width: 0px"><a href="http://xiao106347.blog.163.com/blog/#m=0">http://xiao106347.blog.163.com/blog/ m=0</a></span></p><p><span style="TEXT-TRANSFORM: none; BACKGROUND-COLOR: FFFFFF; TEXT-INDENT: 0px; DISPLAY: inline !important; FONT: 13px/19px Tahoma, 'Micro oft Yahei', Simsun; WHITE-SPACE: normal; FLOAT: none; LETTER-SPACING: normal; COL R: #444444; WORD-SPACING: 0px; -webkit-text-stroke-width: 0px"></span>&nbsp;</p>